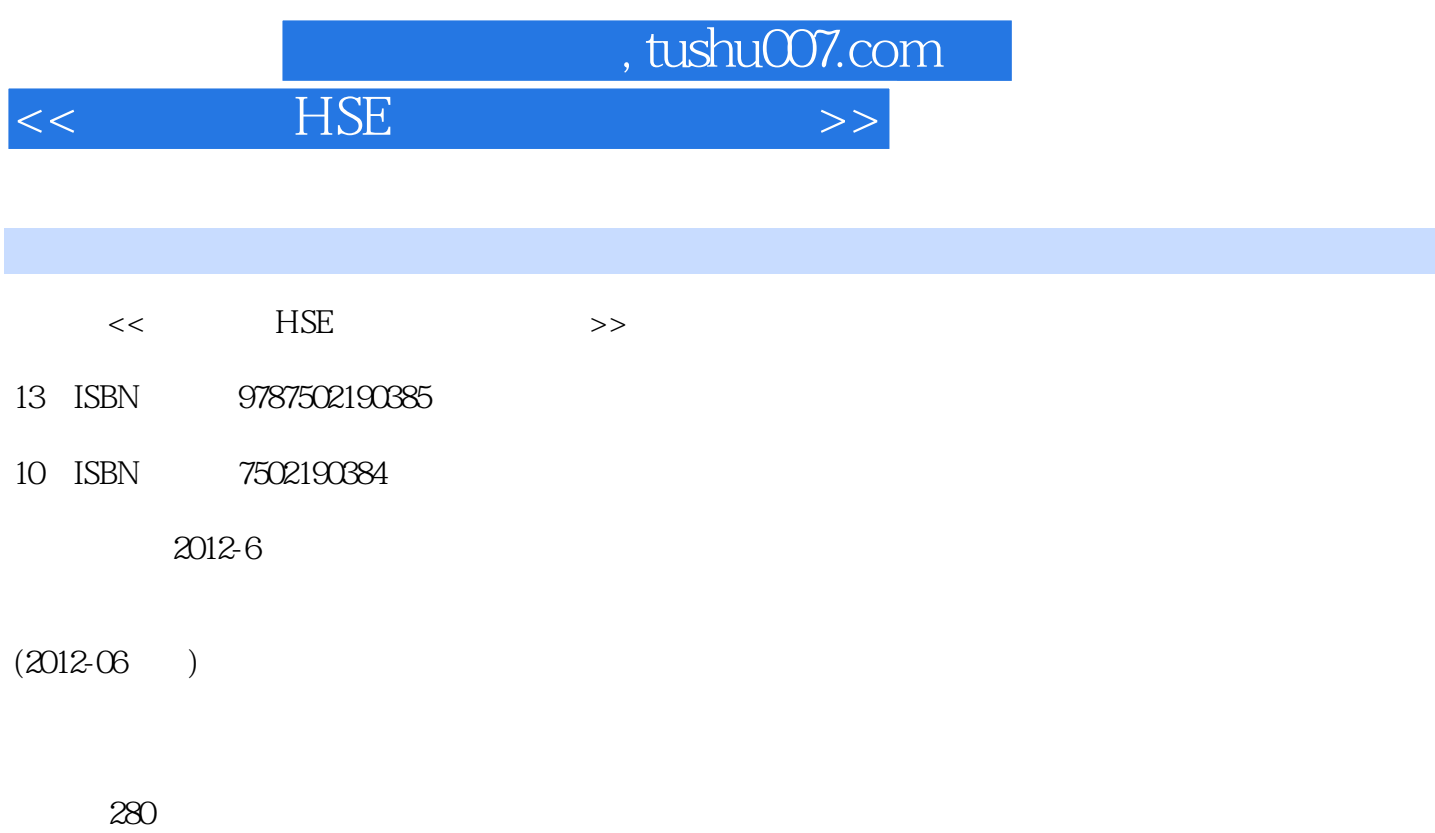

PDF

更多资源请访问:http://www.tushu007.com

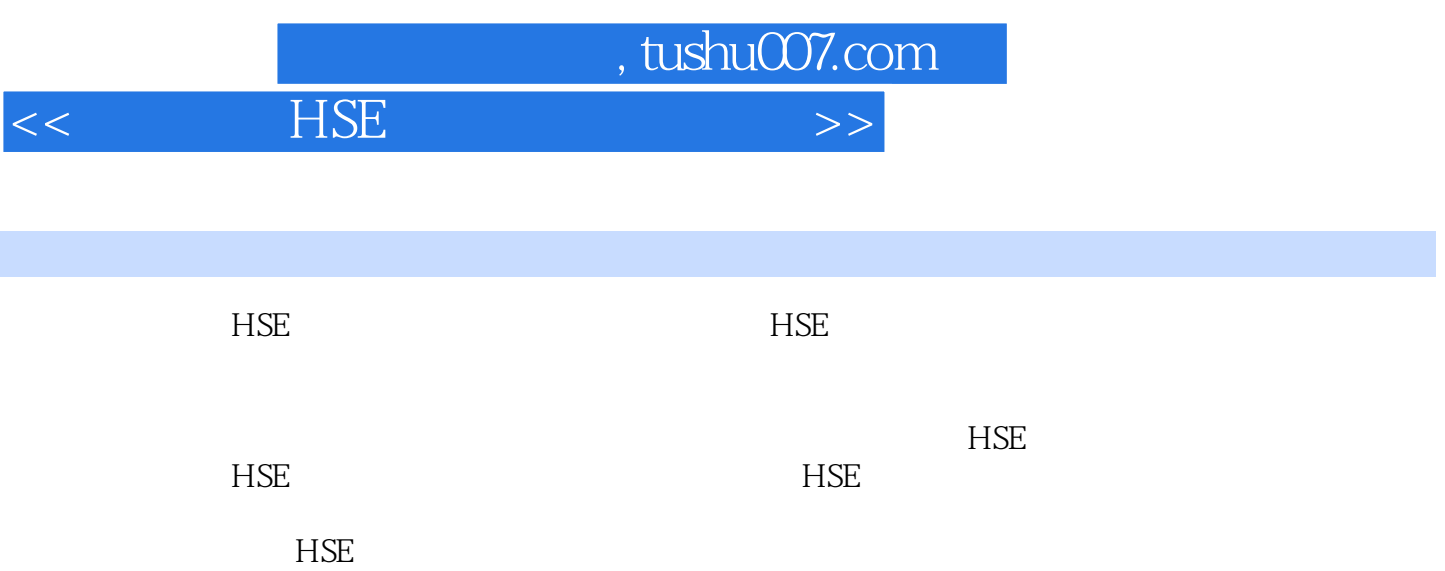

, tushu007.com

## $<<$  HSE  $>>$

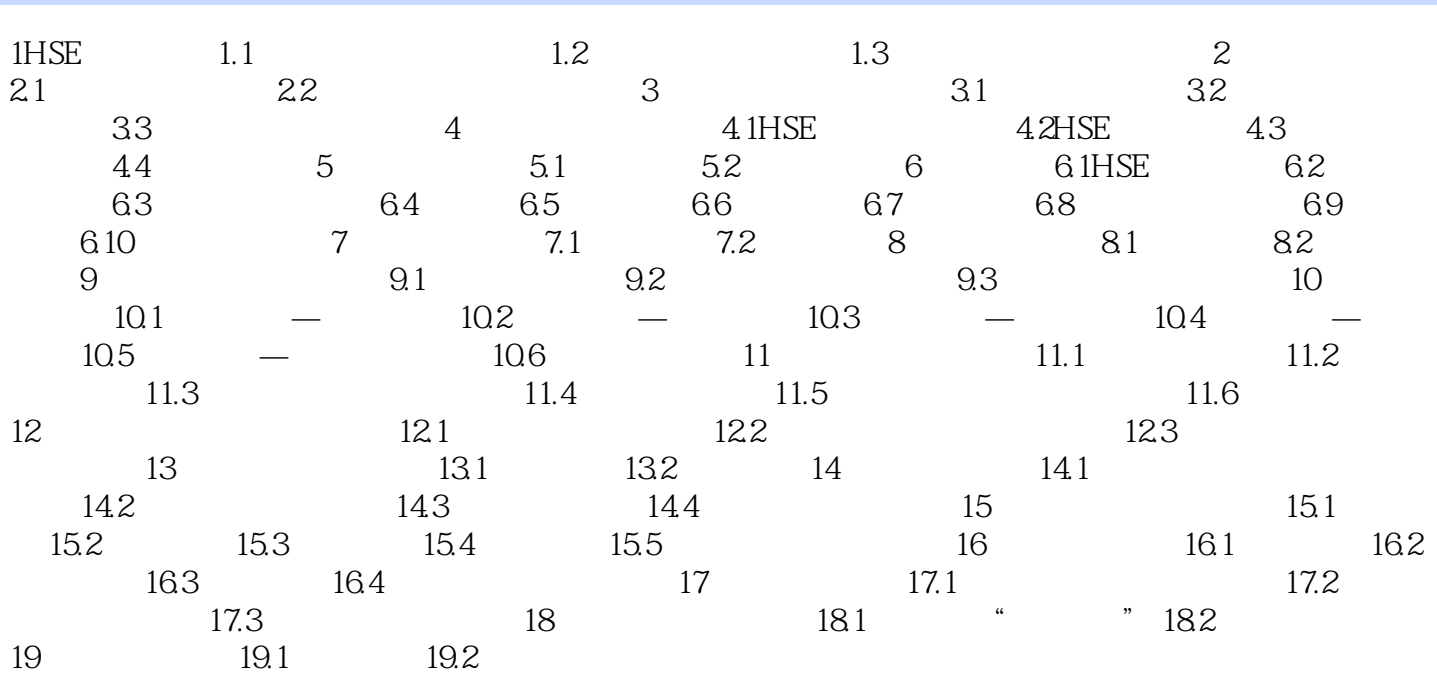

 $,$  tushu007.com  $<<$  HSE  $>>$ 

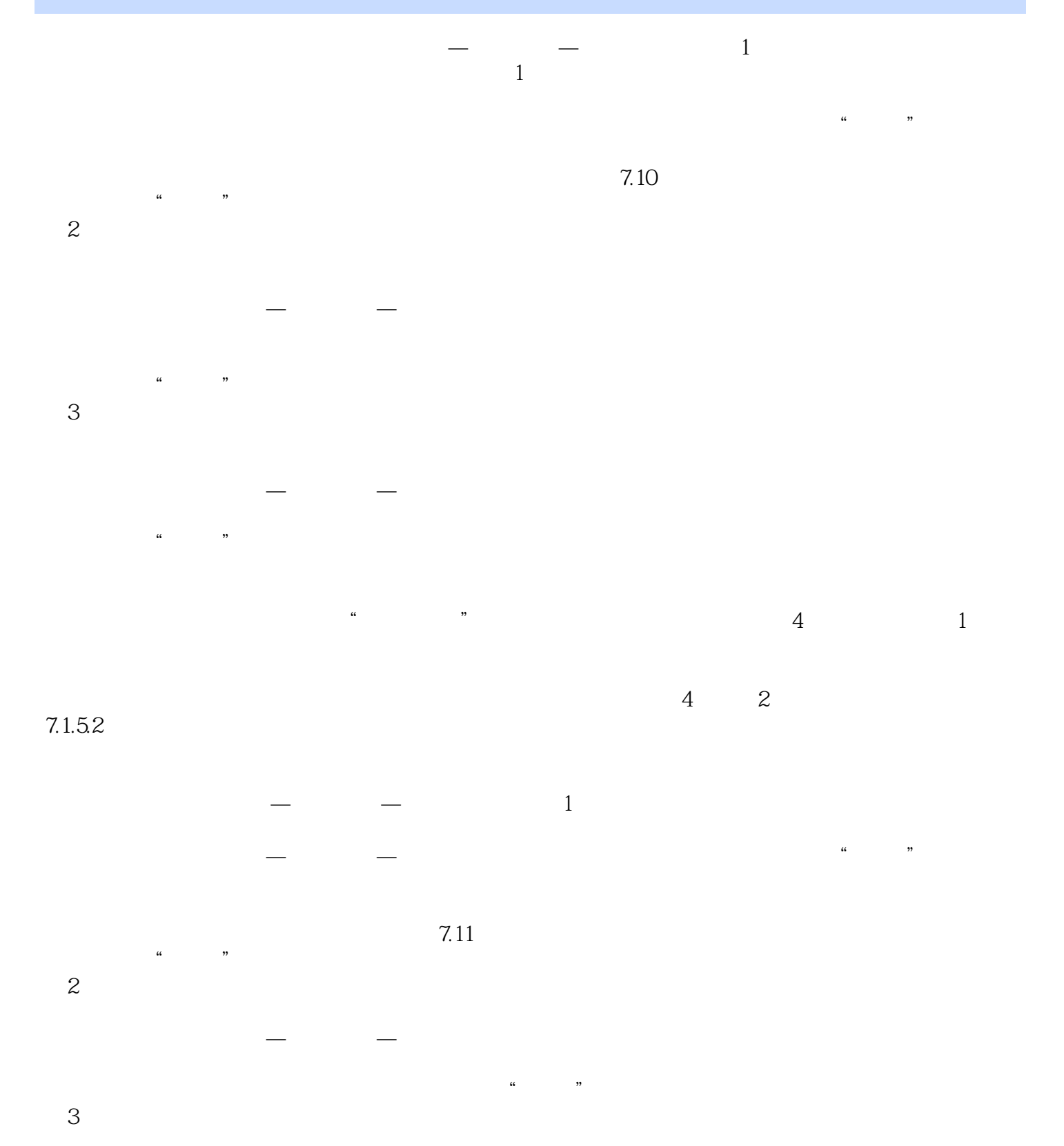

*Page 4*

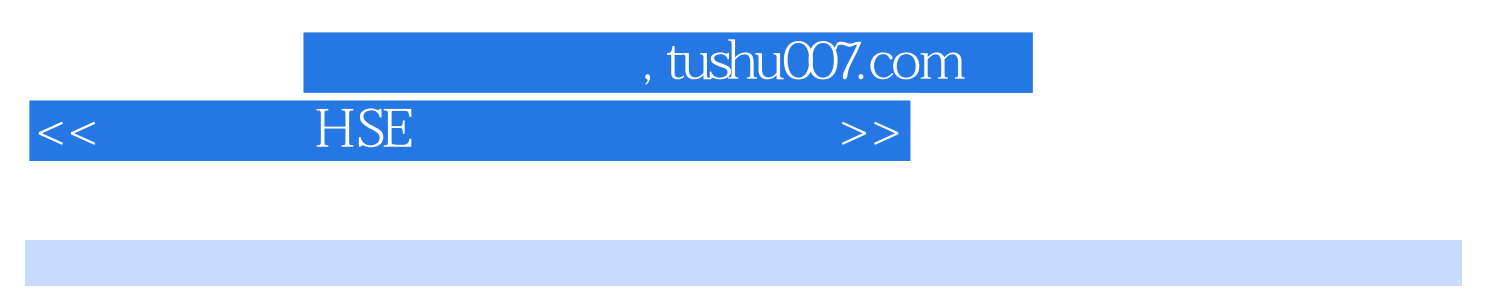

 $\overline{\text{HSE}}$ 

 $HSE$  has  $HSE$ 

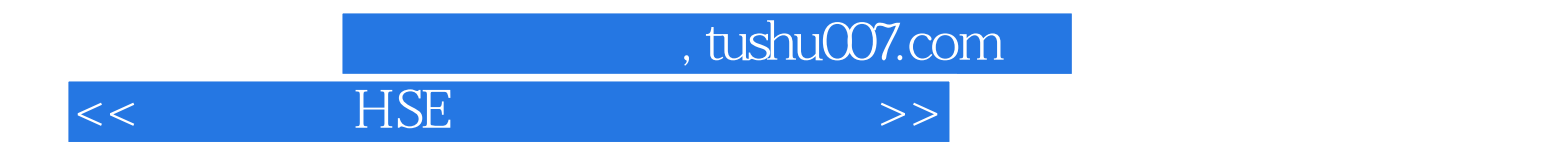

本站所提供下载的PDF图书仅提供预览和简介,请支持正版图书。

更多资源请访问:http://www.tushu007.com